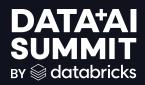

# INTRODUCTION TO DBRX AND IMAGE AI

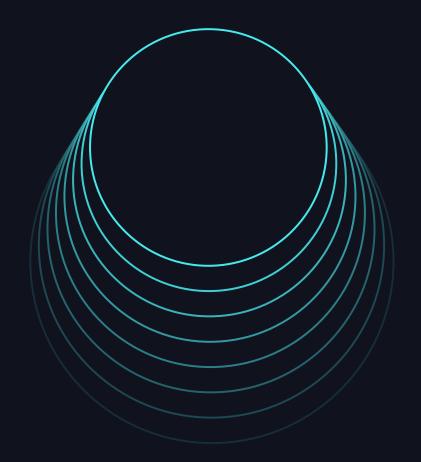

Margaret Qian, Hagay Lupesko June 13 2024

# D B R X shutterstck

# **ImageAl**

State-of-the-art, efficient, open language model

Text-to-image diffusion model, efficient, commercially safe

Built for the enterprise by MosaicAl Research Trained & served on Databricks MosaicAl

# INTRODUCTION TO GENERATIVE AI

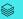

### AI JOURNEY

#### From Symbolic AI to today's Generative AI

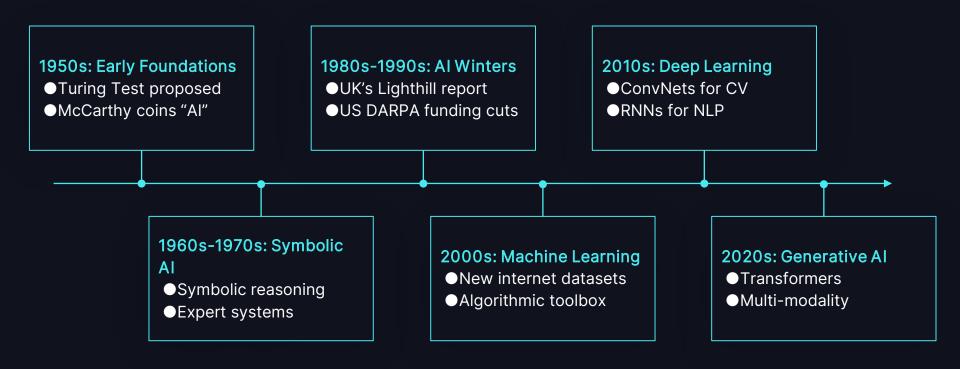

# APPLICATIONS OF GENERATIVE AI

From automation to autonomous agents

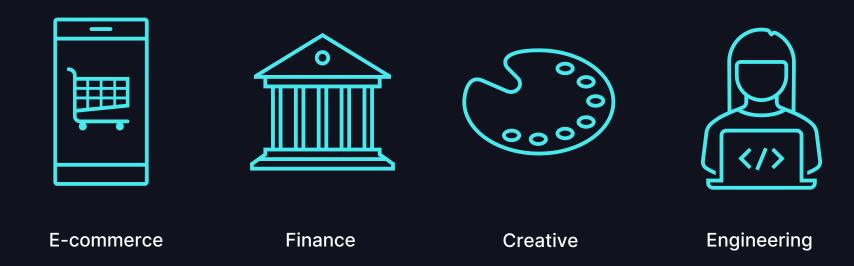

## GENERATIVE AI ADOPTION

91%

75%

40%

of organizations are experimenting with GenAl<sup>1</sup>

of CEOs say companies using GenAl will have a competitive advantage<sup>2</sup> increase in performance of employees using GenAl<sup>3</sup>

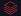

<sup>1.</sup> Laying the foundation for data and Al-led growth, MIT Technology Review

<sup>2.</sup> CEO decision-making in the age of Al, <u>IBM Institute for Business Value</u>

<sup>3.</sup> How generative AI can boost highly skilled workers' productivity, MIT Management Sloan School

# INTRODUCING IMAGE AI

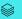

# INTRODUCING IMAGEAI

# Shutterstock ImageAI, Powered by Databricks

#### Quality

- Trained on 550M+ photos
- Generates high-res, photorealistic images

#### Safe

- Carefully curated for corporate use
- Commercially safe, royalty free

#### Governance

Governed through Databricks

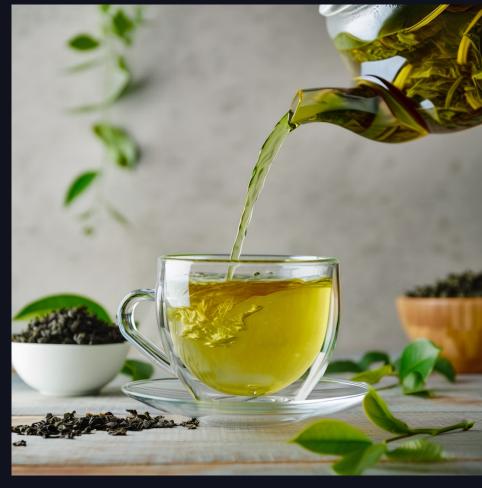

### LEVERAGING IMAGE AI

#### Shutterstock ImageAl is available on Databricks Mosaic Al

#### **Available Now**

- Available on Foundation Model API
- \$0.06 per image
- Available on Al Playground
- OpenAl SDK compatible
- Highly performant: ~3 sec/image
- Image sizes:
  - O Square 1024x1024
  - O Landscape 768x1280
  - Portrait 1280x768

#### **Coming Soon**

- Customize your own ImageAl model via fine-tuning or pre-training
- Deploy for high throughput inference with provisioned throughput

#### LEVERAGING IMAGE AI

#### Query ImageAl through the Foundation Model API

```
PYTHON
client = OpenAI(
  api_key=DATABRICKS_TOKEN,
  base_url='https://<workspace_id>.databricks.com/serving-endpoints',
response = client.images.generate(
  prompt="A cozy corner with a warm fireplace and a comfy chair",
 model="databricks-shutterstock-imageai",
  extra_body={
    "negative_prompt": "vector, illustration",
    "seed": 57,
```

# **DEMO**

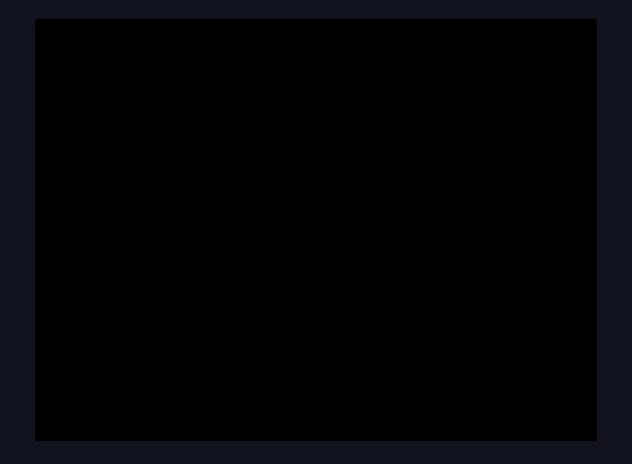

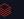

ImageAI is similar to the Stable Diffusion architecture

"A cozy corner with a warm fireplace and a comfy chair"

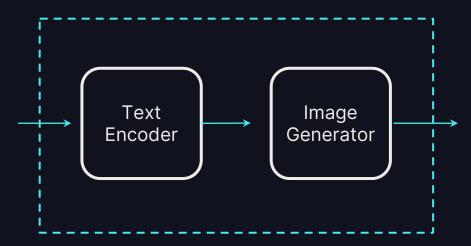

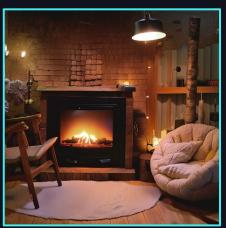

ImageAI is similar to the Stable Diffusion architecture

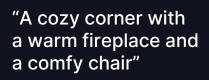

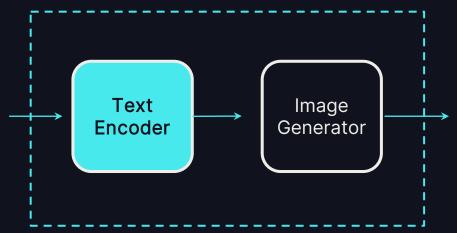

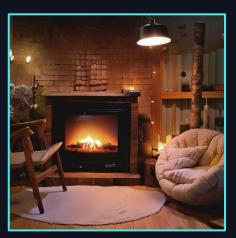

ImageAl is similar to the Stable Diffusion architecture

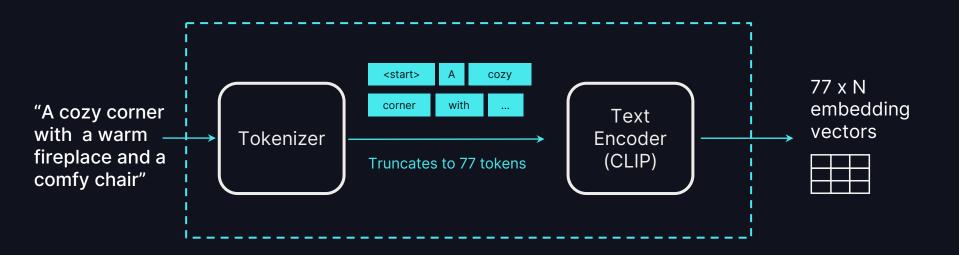

ImageAI is similar to the Stable Diffusion architecture

"A cozy corner with a warm fireplace and a comfy chair"

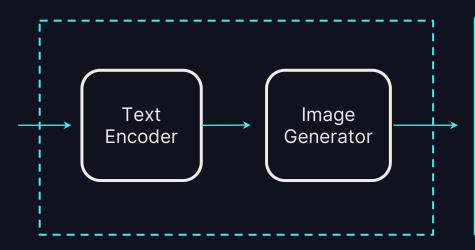

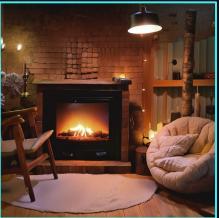

ImageAI is similar to the Stable Diffusion architecture

"A cozy corner with a warm fireplace and a comfy chair"

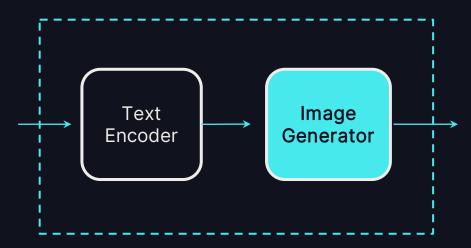

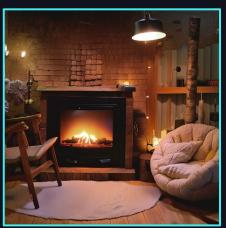

ImageAI is similar to the Stable Diffusion architecture

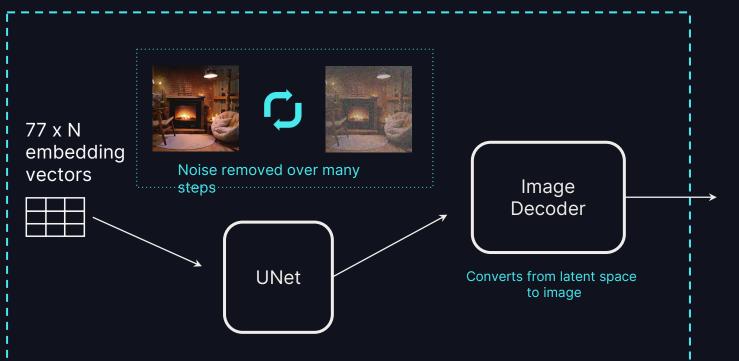

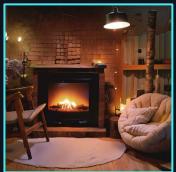

# SCENARIO: MARKETING BROCHURE

#### Prompt engineering tips and tricks

- I'm trying to create a brochure for an animal adoption center
- Hard to get professional quality photos of animals
- Let's try to generate a high quality, photo-realistic hero image!

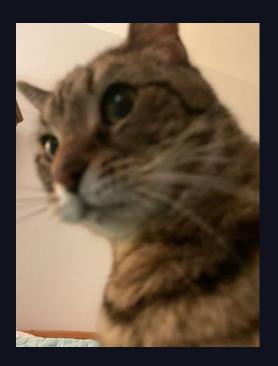

# **EXAMPLE: A CUTE CAT**

#### Prompt engineering tips and tricks

- Anatomically correct, but composition could be improved
- Background is messy
- Can we make this better with prompting?

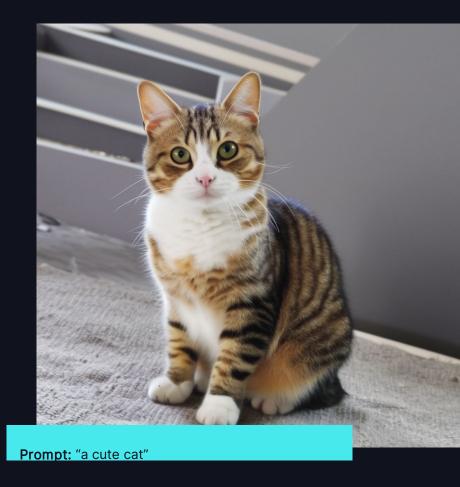

# **EXAMPLE: A CUTE CAT**

#### Prompt engineering tips and tricks

- Tip: Add photorealistic modifiers to prompt
  - Quality: "portrait photograph", "prime lens"
  - Lighting: "studio lighting"
  - Composition: "on a white background"
- Result: cleaner background, consistent lighting, less blurry
- Can we get more creative?

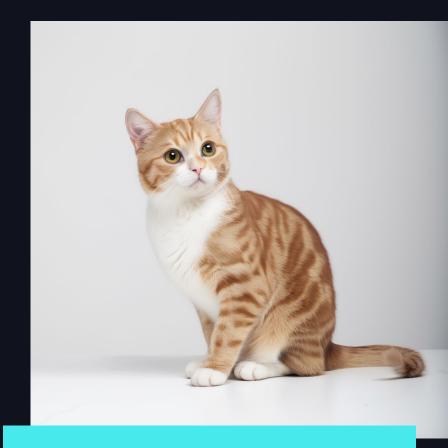

**Prompt:** "A high quality portrait photograph of a cute sitting cat, on a white background, prime lens, studio lighting"

# **EXAMPLE: A CUTE CAT**

#### Prompt engineering tips and tricks

- Tip: Add keywords to negative prompt to specify things you don't want in the photo
  - Blurry, ugly, deformed
  - Amateur
  - Vector, illustration
- We have our unique hero image!

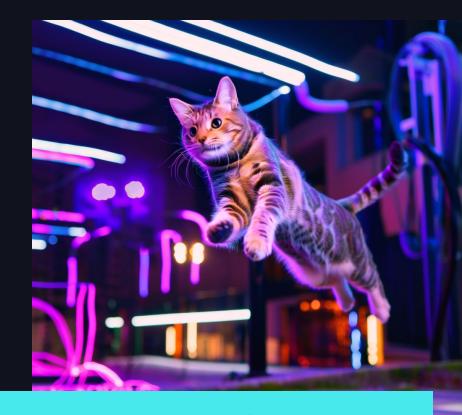

**Prompt:** "A cute cat jumping in a colorful cyberpunk setting. Blurry neon signs in the background. Professional quality good photo"

**Negative prompt:** "blurry, ugly, deformed, amateur, vector, illustration"

# OTHER EXAMPLES

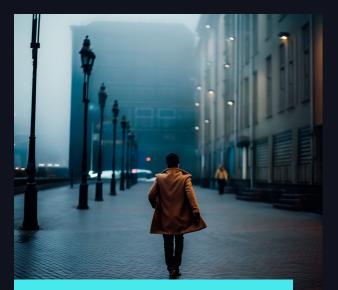

**Prompt:** "Back of cinematic young man in winter coat walking outside in futuristic city on a moody, foggy, winters night. tilt shift"

**Negative prompt:** "illustration, typography, deformed, bad anatomy, mutation, bad proportions, disfigured, blurry"

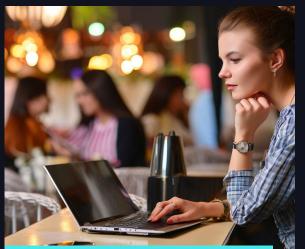

**Prompt:** "A photo of a woman working on her laptop in a coffee shop, a blurred crowd in the background, natural skin, close-up portrait, side view"

**Negative prompt:** "Deformed, blurry, blur, out of focus, bad anatomy, bad eyes, crossed eyes, disfigured, extra limb, ugly, missing limb, blurry, floating limbs, disconnected limbs, malformed hands, cropped"

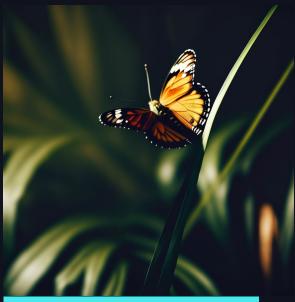

**Prompt:** "butterfly on a leaf, dark, cinematic, tilt shift lens, close up"

Negative prompt: "illustration, typography"

# INTRODUCING DBRX

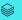

### INTRODUCING DBRX

#### **DBRX Base**

Functions like a smart autocomplete.

Great as a baseline for fine-tuning on your data

#### **DBRX Instruct**

Designed to follow instructions. Fine-tuned from DBRX for instruction following

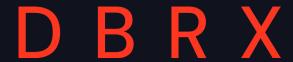

The model your data has been waiting for

### INTRODUCING DBRX

#### Open

Open source architecture and weights

#### Control

Full model ownership and customizability

#### **Quality**

Performant across benchmarks

#### **Performance**

Optimized for efficient serving at scale

D B R X

The model your data has been waiting for

### DBRX - OPEN

#### DBRX is open -source from architecture to weights

- Freely available on GitHub and HuggingFace for research and commercial use
- Leverage DBRX architecture to train your own custom LLM
- You own the model and the weights

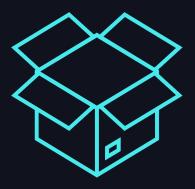

### DBRX - CONTROL

#### Customize DBRX on your custom data

#### Fine-tune DBRX in order to...

- ... Specialize on a specific task
- ... Control model behavior
- ... Reduce inference cost and latency
- ... Own model trained on your data

#### Pre-train DBRX in order to...

- ... Fully tailor to a new language or a unique domain
- ... Fully control the training data
- ... Train a highly cost-efficient custom model

# DBRX - QUALITY

#### DBRX is one of the highest quality open models available today

- Pre-trained on 12T tokens of carefully curated text and code
- Context length of up to 32K
- Competitive performance across benchmarks

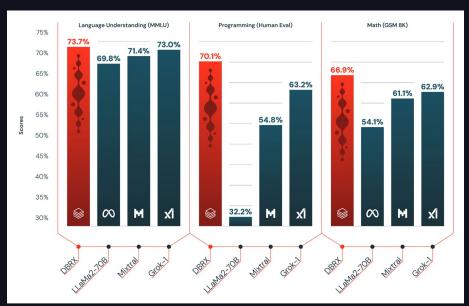

https://www.databricks.com/blog/introducing -dbrx-new-state-art-open-llm

# DBRX - QUALITY

#### DBRX is one of the highest quality open models available today

- Pre-trained on 12T tokens of carefully curated text and code
- Context length of up to 32K
- Competitive performance across benchmarks

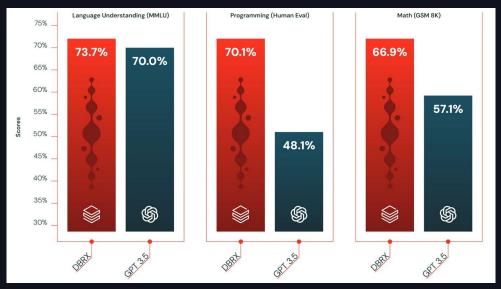

https://www.databricks.com/blog/introducing -dbrx-new-state-art-open-llm

# DBRX - QUALITY

#### DBRX is one of the highest quality open models available today

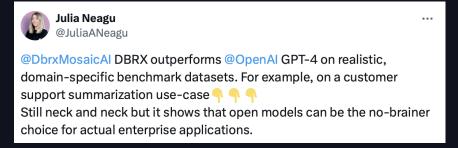

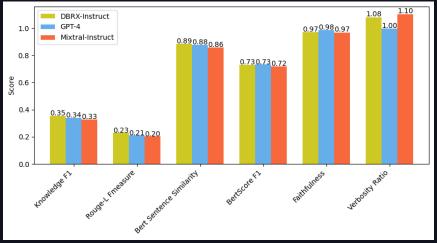

https://x.com/JuliaANeagu/status/1773831864660189294

## DBRX - PERFORMANCE

#### DBRX was designed for optimized inference performance and cost

- Fine-grained MoE architecture
- 4 active experts out of 16
- 36B active parameters out of 132B
- 2x faster than dense models
- ~150 tok/sec with 8-bit inference

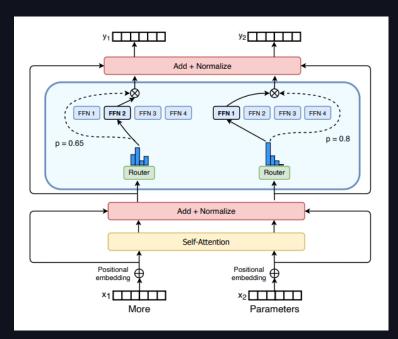

MoE layer from the Switch Transformers paper (https://arxiv.org/abs/2101.03961)

# DBRX - PERFORMANCE

#### DBRX offers a great tradeoff between cost and performance

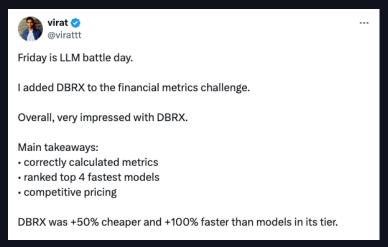

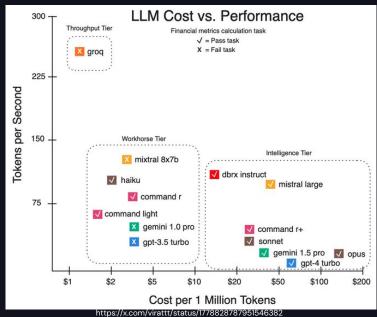

# LEVERAGING DBRX

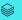

#### LEVERAGING DBRX

#### DBRX is available on Databricks Mosaic Al

# Serving

#### **Foundation Model API**

\$0.75/M input tokens \$2.25/M output tokens

Provisioned Throughput: \$12/Hour for 600 tokens/sec

# Fine-tuning

#### **Foundation Model Training**

\$0.65/DBU
Cost varies with data scale

10M tokens ~\$193 500M tokens ~\$9300

# Pre-training

#### **Multi Cloud Training**

\$13.27/hour H100 GPU Cost varies with model and data scale

Starting at ~\$40K for DBRX-9B

#### SERVING DBRX

Mosaic AI Foundation Model API offers DBRX inference endpoints, with Provisioned Throughput and Pay-per-token pricing

```
PYTHON
client = OpenAI(
  api_key=DATABRICKS_TOKEN,
  base_url='https://<workspace_id>.databricks.com/serving-endpoints',
chat_completion = client.chat.completions.create(
  messages=[
      "role": "user",
      "content": "Give me the character profile of a knight in JSON.",
  model="databricks-dbrx-instruct"
```

# **DEMO**

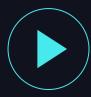

# SERVING DBRX

Mosaic Al Foundation Model API offers DBRX inference experimentation through the Al Playground

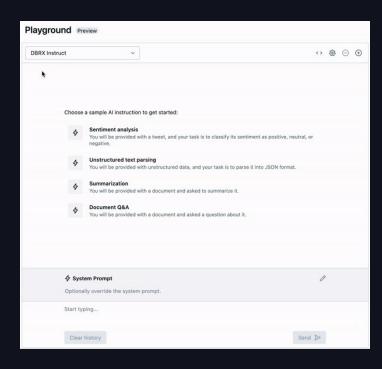

#### FINE-TUNING DBRX

Mosaic Al Foundation Model Training offers various model tuning through a simple SDK and GUI.

```
PYTHON
from databricks.model_training import foundation_model as fm
# UC Volume with JSONL formatted fine-tuning data
train_data_path = 'dbfs:/Volumes/main/mydirectory/ift/train.jsonl'
run = fm.create(
  model='databricks/dbrx-instruct',
  train_data_path=train_data_path,
  register_to='main.mydirectory',
                                                               Pick your tuning task:
                                                               - Supervised Fine Tuning (SFT)
                                                               - Continued Pre Training (CPT)
                                                               - Chat Completion
```

# **DEMO**

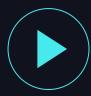

## FINE-TUNING DBRX

#### Mosaic Al Foundation Model Training offers various model tuning

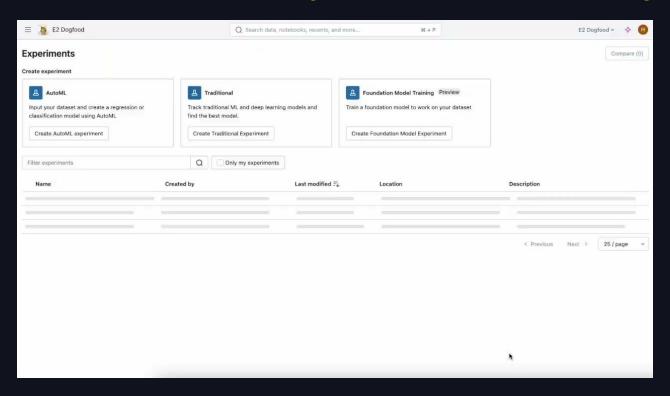

## PRE-TRAINING DBRX

Mosaic Al Multi Cloud Training offers compute, orchestration, full software stack to pre-train your own DBRX from scratch

```
SHELL
> cat config.yaml
model: databricks/dbrx-9b
train_data: s3://mybucket/exampledataset
save_folder: s3://mybucket/saved_model
experiment_tracker:
 mlflow:
    experiment_path: /Users/example@domain.com/my_experiment
   model_registry_path: catalog.schema.model_name
compute:
  gpus: 128
                                                                      Choose your model size:
> mcli train -f config.yaml
                                                                      - DBRX-9B (2.6B active)
   Run pretrain-dbrx-9b-ag7pd2 submitted.
                                                                      - DBRX-19B (5.2B active)
To see the training run's progress, use:
                                                                      - DBRX-36B (10B active)
mcli describe run pretrain-dbrx-9b-ag7pd2
                                                                      - DBRX-73B (20B active)
```

# PRE-TRAINING DBRX

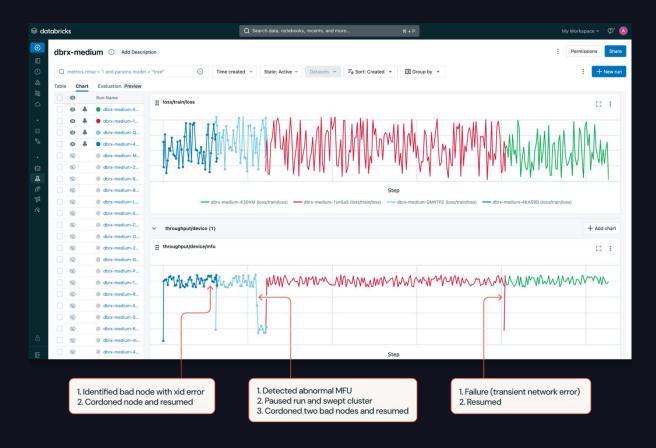

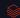

# LET'S RECAP

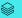

# D B R X shutterstck

**ImageAl** 

State-of-the-art, efficient, open language model

Text-to-image diffusion model, efficient, commercially safe

Available for builders on Mosaic Al

# THANK YOU

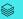